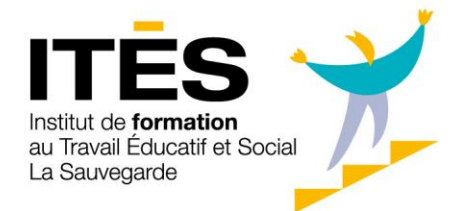

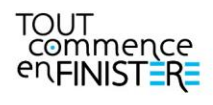

## FAQ : Problèmes de connexion

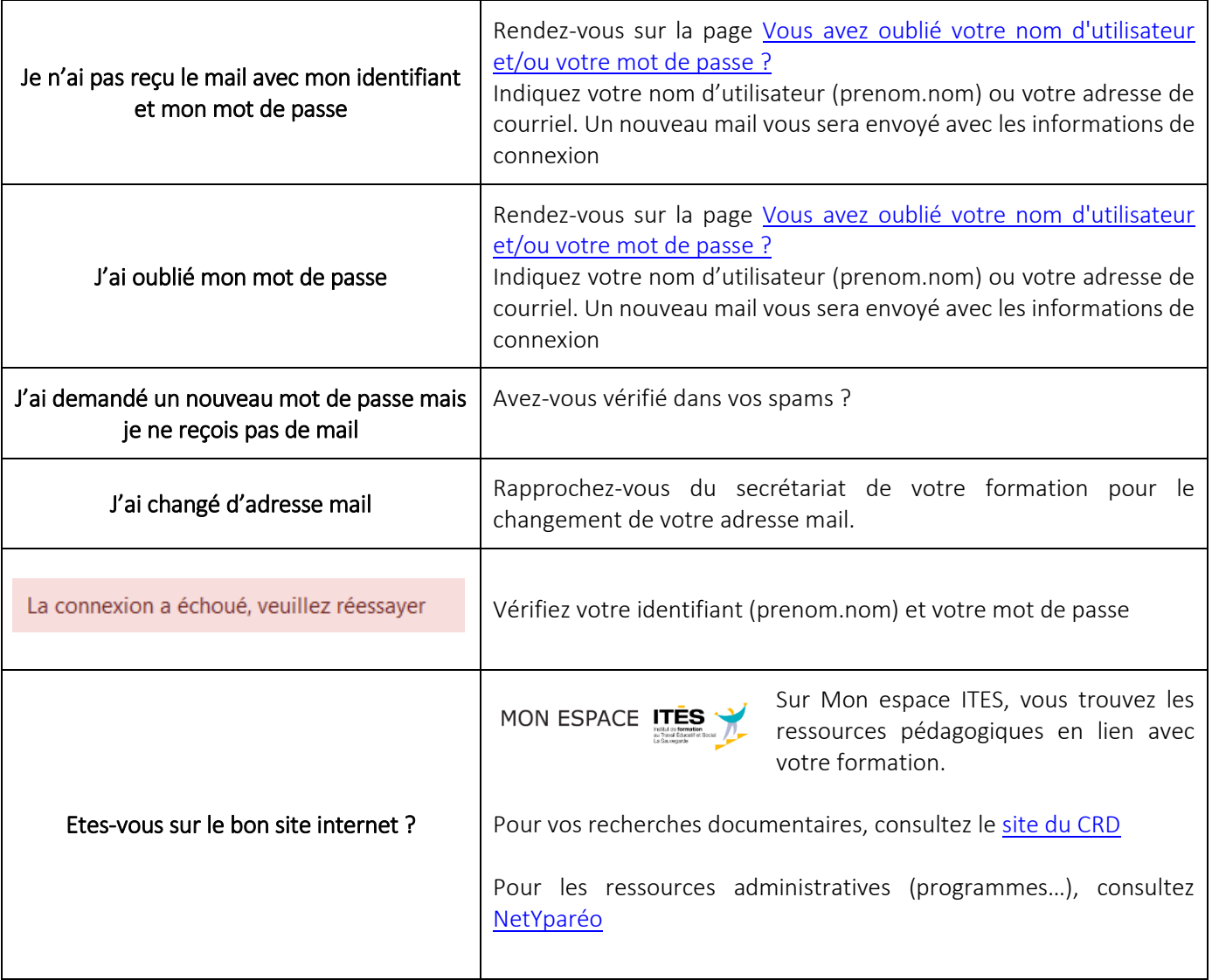

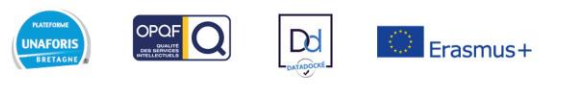

ites-formation.com

**SITE DE BREST-GUIPAVAS** 170 rue Jules Janssen- ZAC de Kergaradec- Guipavas 29806 BREST Cedex 9 Tél. +33 (0)2 98 34 60 60- accueil@ites-formation.com Déclaration d'activité : 53 29 075 38 29- Siret : 775 576 572 002 80- Code APE : 8542 Z

**SITE DE QUIMPER** 2 rue Alfred Le Bars- ZAC de Cuzon- 29000 QUIMPER Tél. +33 (0)2 98 90 38 73 quimper@ites-formation.com